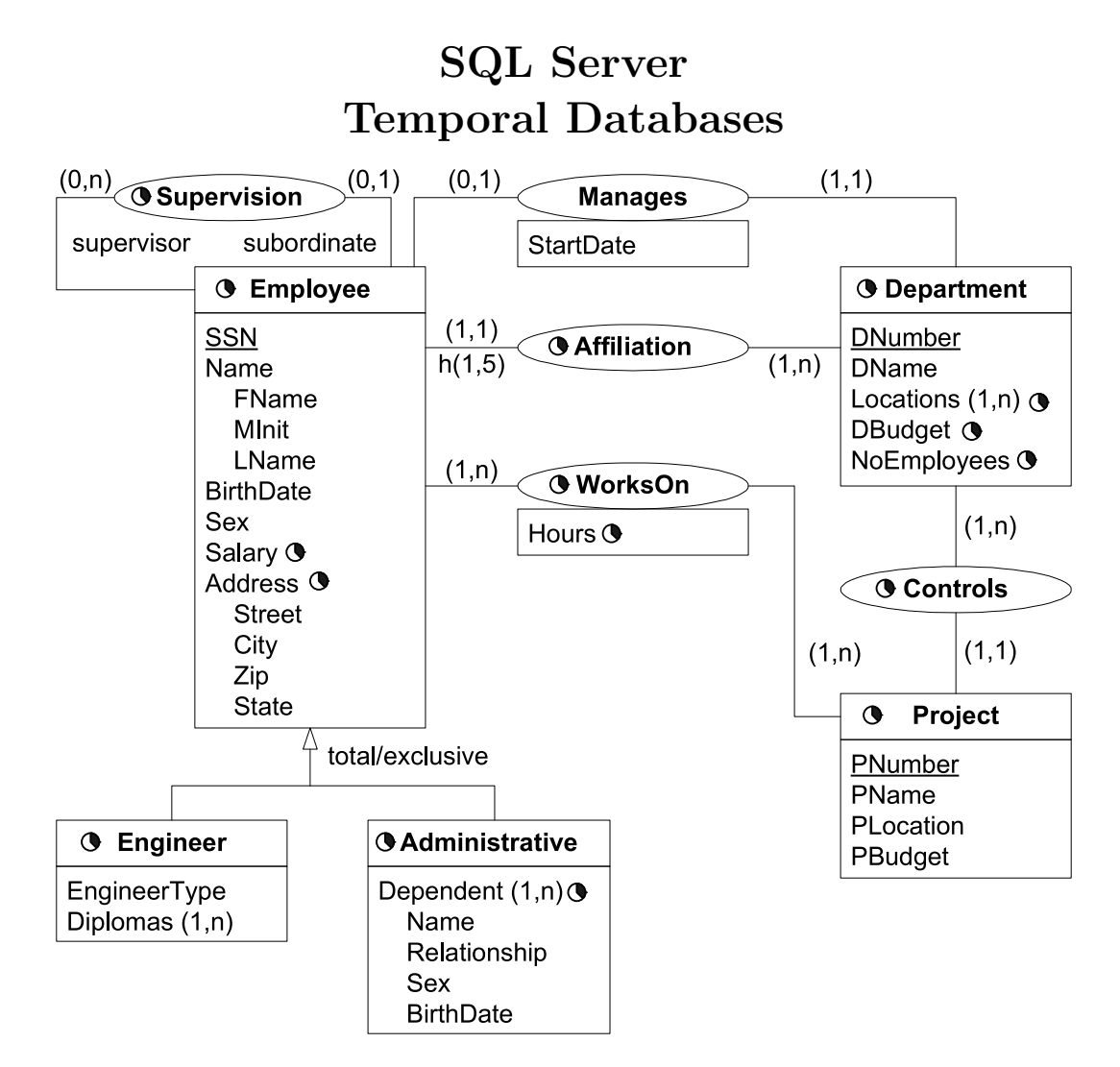

Consider the above temporal conceptual schema

- Define a relational schema corresponding to the conceptual schema.
- Write the following queries in SQL:
	- 1. Give the name of managers living currently in Houston
	- 2. Give the name of employees working currently in the 'Research' department having a salary greater or equal than 45000
	- 3. Give the name of current employees who does not work currently in any department
	- 4. Give the name of the employee(s) that had the highest salary in 1/1/2002
	- 5. Provide the salary and affiliation history for all employees
	- 6. Give the name of employees and the period of time in which they were supervisors but did not work in any project during the same period
	- 7. Give the name of supervisors who had work on a project at some time
	- 8. Give the name of employees and the date they changed their affiliation
	- 9. Give the name of employees and the periods they worked on any project
	- 10. Give the history of the maximum salary
	- 11. Give by department the history of the maximum salary
	- 12. Give the history of the number of projects of a department
	- 13. Give the name of employees and the periods they worked on all projects of their department

### Relational Schema

- Employee(SSN, FName, MInit, LName, BirthDate, Sex)
- EmployeeLifecycle(SSN, FromDate, ToDate) SSN references Employee(SSN)
- EmployeeSalary(SSN, Salary, FromDate, ToDate) SSN references Employee(SSN)
- EmployeeAddress(SSN, Street, City, Zip, Country, FromDate, ToDate) SSN references Employee(SSN)
- Engineer(SSN, EngineerType, FromDate, ToDate) SSN references Employee(SSN) In this table the lifecycle of Engineer is kept as well as the attribute EngineerType. There will be redundancy if the lifecycle of Engineer is not continuous.
- EngineerDiplomas (SSN, Diploma) SSN references Engineer(SSN)
- AdministrativeLifecycle(SSN, FromDate, ToDate) SSN references Employee(SSN)
- AdminDependent(SSN, Name, Relationship, Sex, BirthDate, FromDate, ToDate) SSN references AdministrativeLifecycle(SSN)

It is supposed that an employee does not have two dependents of the same name and the same relationship. An alternative will be to put BirthDate instead of Relationship as part of the key.

- Supervision(SSN, SuperSSN, FromDate, ToDate) SSN references Employee(SSN) SuperSSN references Employee(SSN)
- Affiliation(SSN, DNumber, FromDate, ToDate) SSN references Employee(SSN)
- Department(DNumber, DName, MgrSSN, MgrStartDate, FromDate, ToDate) MgrSSN references Employee(SSN)

It is supposed that the lifecycle of departments is continuous. In this case an additional table for the lifecycle is not necessary.

- DeptLocations(DNumber, Location, FromDate, ToDate) DNumber references Department(DNumber)
- DepartmentBudget(DNumber, DBudget, FromDate, ToDate) DNumber references Department(DNumber)
- DepartmentNbEmp(DNumber, NbEmp, FromDate, ToDate) DNumber references Department(DNumber)
- Project(PNumber, PName, PLocation, PBudget, FromDate, ToDate) It is supposed that the lifecycle of Project is continuous.
- Controls(PNumber, DNumber, FromDate, ToDate) PNumber references Project(PNumber) DNumber references Department(DNumber)
- WorksOn(SSN, PNumber, Hours, FromDate, ToDate) PNumber references Project(PNumber) SSN references Employee(SSN)

It is supposed that the temporality of attribute Hours is the same as the lifecycle of the association. In this case two different tables are not necessary. To obtain the lifecycle of the association independently of the attribute hours a temporal projection is needed.

# Example Database

Partial schema where not all entities and attributes are taken into account.

Employee

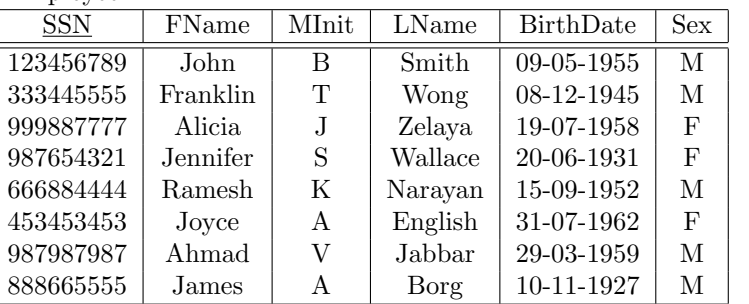

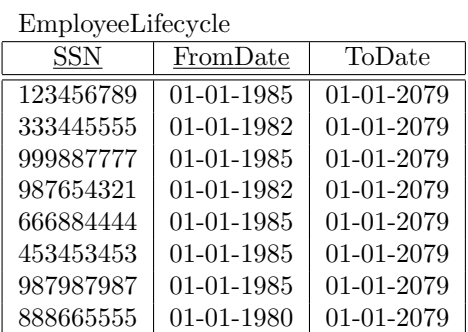

| EmployeeSalary |        |                 |            |  |
|----------------|--------|-----------------|------------|--|
| SSN            | Salary | <b>FromDate</b> | ToDate     |  |
| 123456789      | 30000  | 01-01-1985      | 01-01-2079 |  |
| 333445555      | 40000  | 01-01-1982      | 01-01-1983 |  |
| 333445555      | 45000  | 01-01-1983      | 01-01-2079 |  |
| 999887777      | 25000  | 01-01-1985      | 01-01-2079 |  |
| 987654321      | 43000  | 01-01-1982      | 01-01-2079 |  |
| 666884444      | 38000  | 01-01-1985      | 01-01-2079 |  |
| 453453453      | 25000  | 01-01-1985      | 01-01-2079 |  |
| 987987987      | 25000  | 01-01-1985      | 01-01-2079 |  |
| 888665555      | 55000  | 01-01-1980      | 01-01-1981 |  |
| 888665555      | 58000  | 01-01-1981      | 01-01-2079 |  |

EmployeeAddress

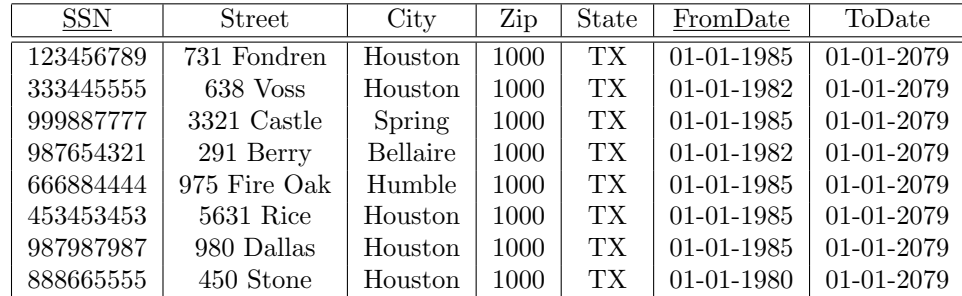

Supervision

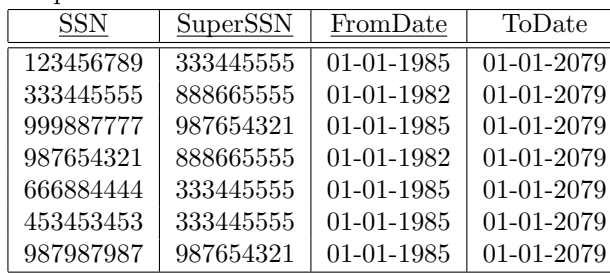

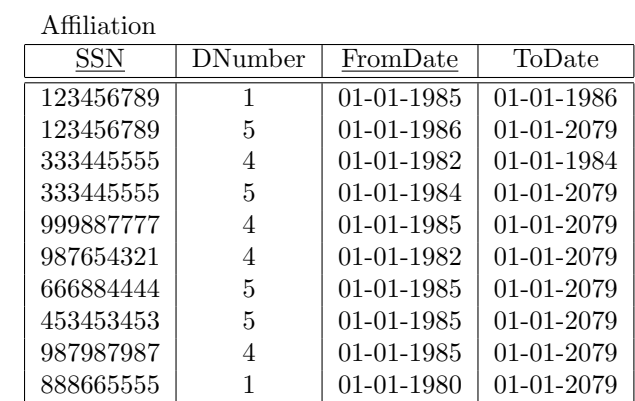

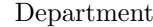

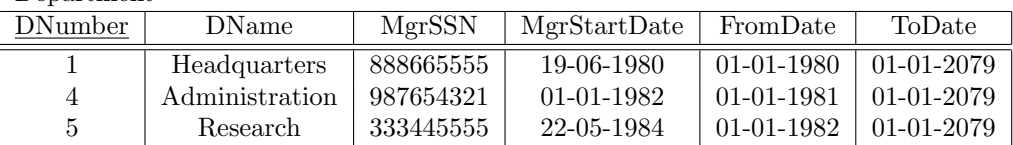

DepartmentNbEmp

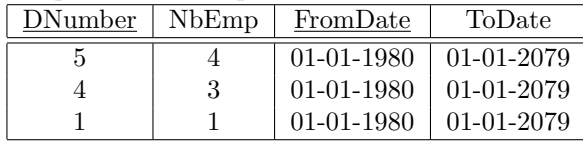

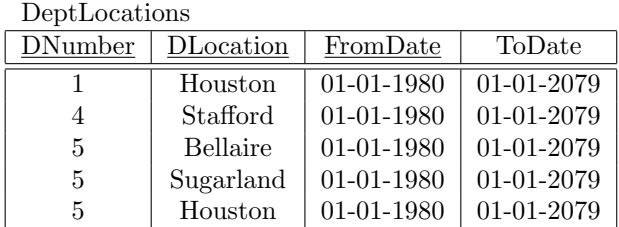

#### Project

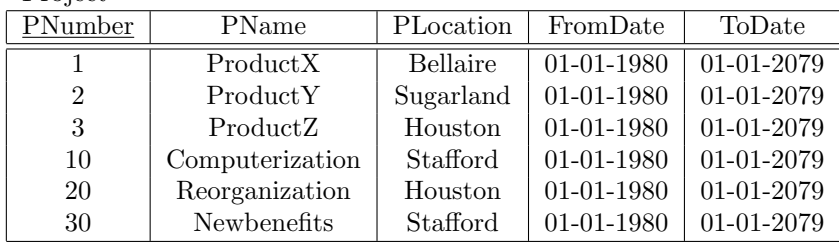

#### Controls

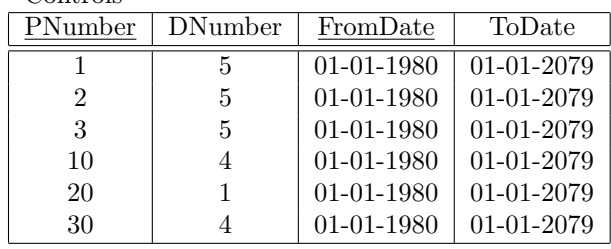

#### WorksOn

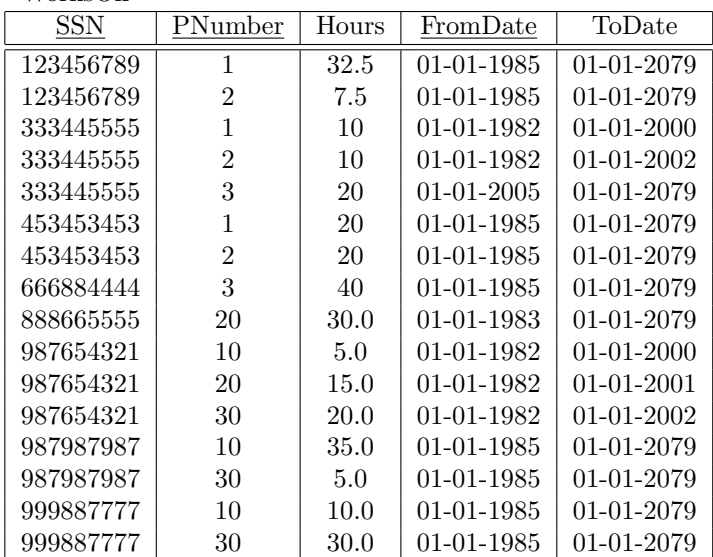

## **Queries**

1. Give the name of the managers living currently in Houston

```
select E.FName, E.LName
from Employee E, EmployeeAddress A, Department D
where E.SSN = A.SSN and E.SSN = D.MgrSSNand A.City = 'Houston'
  and A.FromDate <= current_date and current_date < A.ToDate
 and D.FromDate <= current_date and current_date < D.ToDate;
```
2. Give the name of employees working currently in the 'Research' department and having a salary greater or equal than 45000

```
select E.FName, E.LName
from Employee E, EmployeeSalary S, Affiliation A, Department D
where E.SSN = S.SSN and E.SSN = A.SSN and A.DNumber = D.DNumberand D.DName = 'Research' and S.Salary >= 45000
 and S.FromDate <= current_date and current_date < S.ToDate
 and A.FromDate <= current_date and current_date < A.ToDate;
```
3. Give the name of current employees who do not work currently in any department

```
select distinct E.FName, E.LName
   from Employee E, EmployeeLifecycle L
   where E.SSN = L.SSN
      and L.FromDate <= current_date and current_date < L.ToDate
      and not exists (
      select * from Affiliation A
              where E.SSN = A.SSNand A.FromDate <= current_date and current_date < A.ToDate );
```
4. Give the name of the employee(s) that had the highest salary on  $1/1/2002$ 

```
select E.FName, E.LName
         from Employee E, EmployeeSalary S
         where E.SSN = S.SSN
         and salary = ( select max(salary) from EmployeeSalary
                        where FromDate \leq '2002-01-01' and '2002-01-01' \leq ToDate )
         and S.FromDate <= '2002-01-01' and '2002-01-01' < S.ToDate;
```
5. Provide the salary and affiliation history for all employees

```
create or replace function minDate(one date, two date)
    returns date
    language plpgsql
    as
    $$
    begin
       return CASE WHEN one < two then one else two end;
    end;
    $$;
create or replace function maxDate(one date, two date)
    returns date
    language plpgsql
    as
    $$
    begin
        return CASE WHEN one > two then one else two end;
    end;
```

```
select E.FName, E.LName, D.DName, S.Salary,
      maxDate(S.FromDate,A.FromDate) as "Start date",
      minDate(S.ToDate,A.ToDate) as "End date"
from Employee E, EmployeeSalary S, Affiliation A, Department D
where E.SSN = S.SSN and E.SSN = A.SSN and A.DNumber = D.DNumberand maxDate(S.FromDate,A.FromDate) < minDate(S.ToDate,A.ToDate)
order by E.FName, E.LName;
```
\$\$;

6. Give the name of employees and the period of time in which they were supervisors but did not work in any project during the same period

```
--Case 1
select S.SuperSSN, S.FromDate, W1.FromDate as ToDate
from Supervision S, WorksOn W1
where S.SuperSSN = W1.SSN
 and S.FromDate < W1.FromDate and W1.FromDate < S.ToDate
 and not exists ( select * from WorksOn W2 where S.SuperSSN = W2.SSN
                    and S.FromDate < W2.ToDate and W2.FromDate < W1.FromDate )
union
--Case 2
select S.SuperSSN, W1.ToDate as FromDate, S.ToDate
from Supervision S, WorksOn W1
where S.SuperSSN = W1.SSN
 and S.FromDate < W1.ToDate and W1.ToDate < S.ToDate
 and not exists ( select * from WorksOn W2 where S. SuperSSN = W2. SSN
                    and W1.ToDate < W2.ToDate and W2.FromDate < S.ToDate )
union
--Case 3
select S.SuperSSN, W1.ToDate as FromDate, W2.FromDate as ToDate
from Supervision S, WorksOn W1, WorksOn W2
where S.SuperSSN = W1.SSN and S.SuperSSN = W2.SSN and W1.ToDate < W2.FromDate
 and S.FromDate < W1.ToDate and W2.FromDate < S.ToDate
 and not exists ( select * from WorksOn W3 where S.SuperSSN = W3.SSN
                    and W1.ToDate < W3.ToDate and W3.FromDate < W2.FromDate )
union
-Case 4
select SuperSSN, FromDate, ToDate from Supervision S
where not exists ( select * from WorksOn W where S.SuperSSN=W.SSN
                    and S.FromDate < W.ToDate and W.FromDate < S.ToDate );
```
7. Give the name of supervisors who had work on a project at some time

select distinct E.FName, E.LName from Employee E, Supervision S, WorksOn W where  $E.SSN = S.SuperSSN$  and  $E.SSN = W.SSN$ ;

8. Give the name of employees and the date they changed their affiliation

select distinct E.FName, E.LName, A1.ToDate from Employee E, Affiliation A1, Affiliation A2 where  $E.SSN = A1.SSN$  and  $E.SSN = A2.SSN$ and  $A1.ToDate = A2.FromDate$  and  $A1.DNumber \Leftrightarrow A2.DNumber$ ;

9. Give the name of employees and the periods they worked on any project

select distinct E.SSN, E.FName, E.LName, F.FromDate, L.ToDate from Employee E, WorksOn F, WorksOn L where E.SSN = F.SSN and F.SSN = L.SSN and F.FromDate < L.ToDate and not exists ( select \* from WorksOn M

```
where M.SSN = F.SSNand F.FromDate < M.FromDate and M.FromDate <= L.ToDate
    and not exists ( select * from WorksOn T1
                      where T1.SSN = F.SSNand T1.FromDate < M.FromDate and M.FromDate <= T1.ToDate ) )
and not exists (
  select * from WorksOn T2
  where T2.SSN = F.SSNand ( ( T2.FromDate < F.FromDate and F.FromDate <= T2.ToDate )
     or (T2.FromDate \leq L.ToDate and L.ToDate \leq T2.ToDate));
```
10. Give the history of the maximum salary

```
-- First step: Construct intervals during which no salary change occurred
WITH Instants(Instant) AS (
select distinct E.FromDate from EmployeeSalary E
                          union select distinct E.ToDate from EmployeeSalary E ),
    Intervals(FromDate,ToDate) AS (
   select distinct I1.Instant, I2.Instant
   from Instants I1, Instants I2
   where I1.Instant < I2.Instant
      and not exists ( select * from Instants I3
                       where I1.Instant < I3.Instant
                         and I3.Instant < I2.Instant ) ),
-- Second step: Compute the maximum salary for these intervals
TempMax(SalaryMax, FromDate, ToDate) AS (
select max(E.Salary), I.FromDate, I.ToDate
from EmployeeSalary E, Intervals I
where E.FromDate <= I.FromDate and I.ToDate <= E.ToDate
group by I.FromDate, I.ToDate )
-- Third step: Coalescing the above table
select distinct F.SalaryMax, F.FromDate, L.ToDate
from TempMax F, TempMax L
where F.FromDate < L.ToDate and F.SalaryMax = L.SalaryMax
 and not exists ( '
   select * from TempMax M
   where M.SalaryMax = F.SalaryMax
       and F.ToDate < M.FromDate and M.FromDate <= L.FromDate
        and not exists (
            select * from TempMax T1
            where T1.SalaryMax = F.SalaryMax
              and T1.FromDate < M.FromDate and M.FromDate <= T1.ToDate ) )
 and not exists (
   select * from TempMax T2
    where T2.SalaryMax = F.SalaryMax
     and ( ( T2.FromDate < F.FromDate and F.FromDate <= T2.ToDate )
               or ( T2.FromDate <= L.ToDate and L.ToDate < T2.ToDate ) ) )
order by F.FromDate;
```
11. Give by department the history of the maximum salary

-- First step: Construct by department the intervals during -- which the maximum salary must be calculated. WITH Aff\_Sal (DNumber, Salary, FromDate, ToDate) AS ( select distinct A.DNumber, S.Salary, maxDate(S.FromDate,A.FromDate), minDate(S.ToDate,A.ToDate)

```
from Affiliation A, EmployeeSalary S
where A.SSN = S.SSNand maxDate(S.FromDate,A.FromDate) < minDate(S.ToDate,A.ToDate) ),
    SalChanges(DNumber, Instant) AS (
        select distinct DNumber, FromDate from Aff Sal
       union
        select distinct DNumber, ToDate from Aff_Sal ),
    SalIntervals(DNumber, FromDate, ToDate) AS (
       select distinct P1.DNumber, P1.Instant, P2.Instant
       from SalChanges P1, SalChanges P2
       where P1.DNumber=P2.DNumber and P1.Instant<P2.Instant
          and not exists (
            select * from SalChanges P3
            where P1.DNumber = P3.DNumber and P1.Instant < P3.Instant
              and P3.Instant < P2.Instant ) ),
-- Second step: Compute the maximum salary for the
-- above periods.
TempMaxDep(DNumber, MaxSalary, FromDate, ToDate) AS (
select P.DNumber, max(Salary), P.FromDate, P.ToDate
from Aff_Sal A, SalIntervals P
where A.DNumber = P.DNumber
  and A.FromDate <= P.FromDate and P.ToDate <= A.ToDate
group by P.DNumber, P.FromDate, P.ToDate )
-- Third step: Coalescing the above table
select distinct F.DNumber, F.MaxSalary, F.FromDate, L.ToDate
from TempMaxDep F, TempMaxDep L
where F.DNumber = L.DNumber and F.MaxSalary = L.MaxSalaryand F.FromDate < L.ToDate
 and not exists (
   select * from TempMaxDep M
   where F.DNumber = M.DNumber and F.MaxSalary = M.MaxSalaryand F.ToDate < M.FromDate and M.FromDate <= L.FromDate
      and not exists ( select *
                       from TempMaxDep T1
                       where F.DNumber = T1.DNumber and F.MaxSalary = T1.MaxSalaryand T1.FromDate < M.FromDate and M.FromDate <= T1.ToDate ) )
 and not exists (
   select * from TempMaxDep T2
   where F.DNumber = T2.DNumber and F.MaxSalary = T2.MaxSalaryand ( ( T2.FromDate < F.FromDate and F.FromDate <= T2.ToDate )
              or ( T2.FromDate <= L.ToDate and L.ToDate < T2.ToDate ) ) )
order by F.DNumber, F.FromDate;
```
12. Give the history of the number of projects of a department

```
-- First step: Construct intervals during which the number of
-- projects of a department does not change
WITH Instants(DNumber, Instant) AS (
select distinct DNumber, FromDate from Controls
union
select distinct DNumber, ToDate from Controls ),
Intervals(DNumber, FromDate, ToDate) AS (
select distinct I1.DNumber, I1.Instant, I2.Instant
from Instants I1, Instants I2
where I1.DNumber = I2.DNumber
 and I1.Instant < I2.Instant
```

```
and not exists ( select * from Instants I3
                            where I1.DNumber = I3.DNumber
                              and I1.Instant < I3.Instant
                              and I3.Instant < I2.Instant ) ),
-- Second step: Compute the number of projects for these intervals
TempCountDep(DNumber, NbProjects, FromDate, ToDate) AS (
select I.DNumber, count(C.PNumber), I.FromDate, I.ToDate
from Controls C, Intervals I
where C.DNumber = I.DNumber
 and ( C.FromDate <= I.FromDate and I.ToDate <= C.ToDate)
group by I.DNumber, I.FromDate, I.ToDate )
-- Third step: Coalescing the above table
select distinct F.DNumber, F.NbProjects, F.FromDate, L.ToDate
from TempCountDep F, TempCountDep L
where F.DNumber = L.DNumber and F.FromDate < L.ToDate
 and F.NbProjects = L.NbProjects
 and not exists (
   select * from TempCountDep M
   where M.DNumber = F.DNumber and M.NbProjects = F.NbProofectsand F.ToDate < M.FromDate and M.FromDate <= L.FromDate
      and not exists ( select *
                       from TempCountDep T1
                       where T1.DNumber = F.DNumber and T1.NbProofects = F.NbProofectsand T1.FromDate < M.FromDate and M.FromDate <= T1.ToDate ) )
 and not exists (
    select * from TempCountDep T2
   where T2.DNumber = F.DNumber and T2.NbProofects = F.NbProofectsand ( ( T2.FromDate < F.FromDate and F.FromDate <= T2.ToDate )
              or ( T2.FromDate <= L.ToDate and L.ToDate < T2.ToDate ) ) )
order by F.DNumber, F.FromDate;
```
13. Give the name of employees and the periods they worked on all projects of their department

```
-- First step: Construct intervals during which the number of projects
-- of an employee does not change
WITH Aff_Cont(SSN, DNumber, PNumber, FromDate, ToDate) AS (
select distinct A.SSN, A.DNumber, C.PNumber,
               maxDate(A.FromDate,C.FromDate),
               minDate(A.ToDate,C.ToDate)
from Affiliation A, Controls C
where A.DNumber = C.DNumberand maxDate(A.FromDate,C.FromDate) < minDate(A.ToDate,C.ToDate) ),
Aff_Cont_WO(SSN, DNumber, PNumber, FromDate, ToDate) AS (
select distinct A.SSN, A.DNumber, W.PNumber,
               maxDate(A.FromDate,W.FromDate),
               minDate(A.ToDate,W.ToDate)
from Aff_Cont A, WorksOn W
where A.PNumber = W.PNumber and A.SSN = W.SSNand maxDate(A.FromDate,W.FromDate) < minDate(A.ToDate,W.ToDate) ),
ProjChanges(SSN, DNumber, Instant) AS (
select distinct SSN, DNumber, FromDate from Aff_Cont
union select distinct SSN, DNumber, ToDate from Aff_Cont
union select distinct SSN, DNumber, FromDate from Aff_Cont_WO
union select distinct SSN, DNumber, ToDate from Aff_Cont_WO
```

```
union select SSN, DNumber, FromDate from Affiliation
union select SSN, DNumber, ToDate from Affiliation ),
ProjIntervals(SSN, DNumber, FromDate, ToDate) AS (
select distinct P1.SSN, P1.DNumber, P1.Instant, P2.Instant
from ProjChanges P1, ProjChanges P2
where P1.SSN = P2.SSN
  and P1.DNumber = P2.DNumber and P1.Instant < P2.Instant
 and not exists (
   select * from ProjChanges P3
   where P1.SSN = P3.SSN and P1.DNumber = P3.DNumberand P1.Instant < P3.Instant and P3.Instant < P2.Instant ) ),
-- Second step: Compute the number of projects for these intervals
TempUnivQuant(SSN, FromDate, ToDate) AS (
select distinct P.SSN, P.FromDate, P.ToDate
from ProjIntervals P
where not exists (
   select * from Controls C
   where P.DNumber = C.DNumberand C.FromDate <= P.FromDate and P.ToDate <= C.ToDate
      and not exists (
       select * from WorksOn W
       where C.PNumber = W.PNumber and P.SSN = W.SSNand W.FromDate \leq P.FromDate and P.ToDate \leq W.ToDate ))
-- Third step: Coalescing the above table
select distinct F.SSN, F.FromDate, L.ToDate
from TempUnivQuant F, TempUnivQuant L
where F.SSN = L.SSN and F.FromDate < L.ToDate
 and not exists (
   select * from TempUnivQuant M
   where M.SSN = F.SSN
     and F.ToDate < M.FromDate and M.FromDate <= L.FromDate
     and not exists (
       select * from TempUnivQuant T1
       where T1.SSN = F.SSNand T1.FromDate < M.FromDate and M.FromDate <= T1.ToDate ) )
 and not exists (
   select *
   from TempUnivQuant T2
   where T2.SSN = F.SSNand ( ( T2.FromDate < F.FromDate and F.FromDate <= T2.ToDate )
              or ( T2.FromDate <= L.ToDate and L.ToDate < T2.ToDate ) ) )
order by F.SSN, F.FromDate;
```